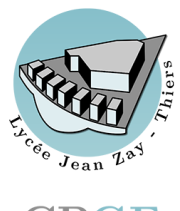

# Modélisation des actions MÉCANIQUES Cours

**CPGE** 

Rappels de PTSI v2.2

Lycée Jean Zay - 21 rue Jean Zay - 63300 Thiers - Académie de Clermont-Ferrand

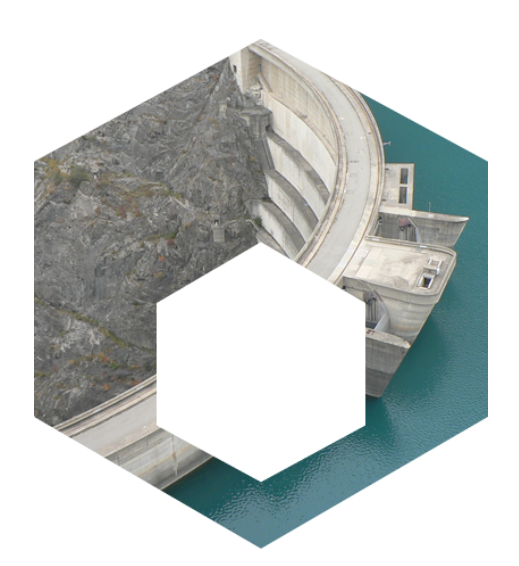

#### Compétences visées:

- B2-44 Associer un modèle à une action mécanique. B2-45 Écrire la relation entre le modèle local et le modèle global associé aux actions mécaniques dans les cas suivants : action d'un fluide, action entre solides (liaisons avec et sans frottement). B2-46 Écrire le modèle global de l'action de la pesanteur, du frottement fluide, de la résistance au roulement et du pivotement.
- B2-47 Associer un modèle global d'effort au comportement d'une liaison réelle.

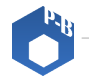

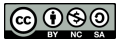

## Table des matières

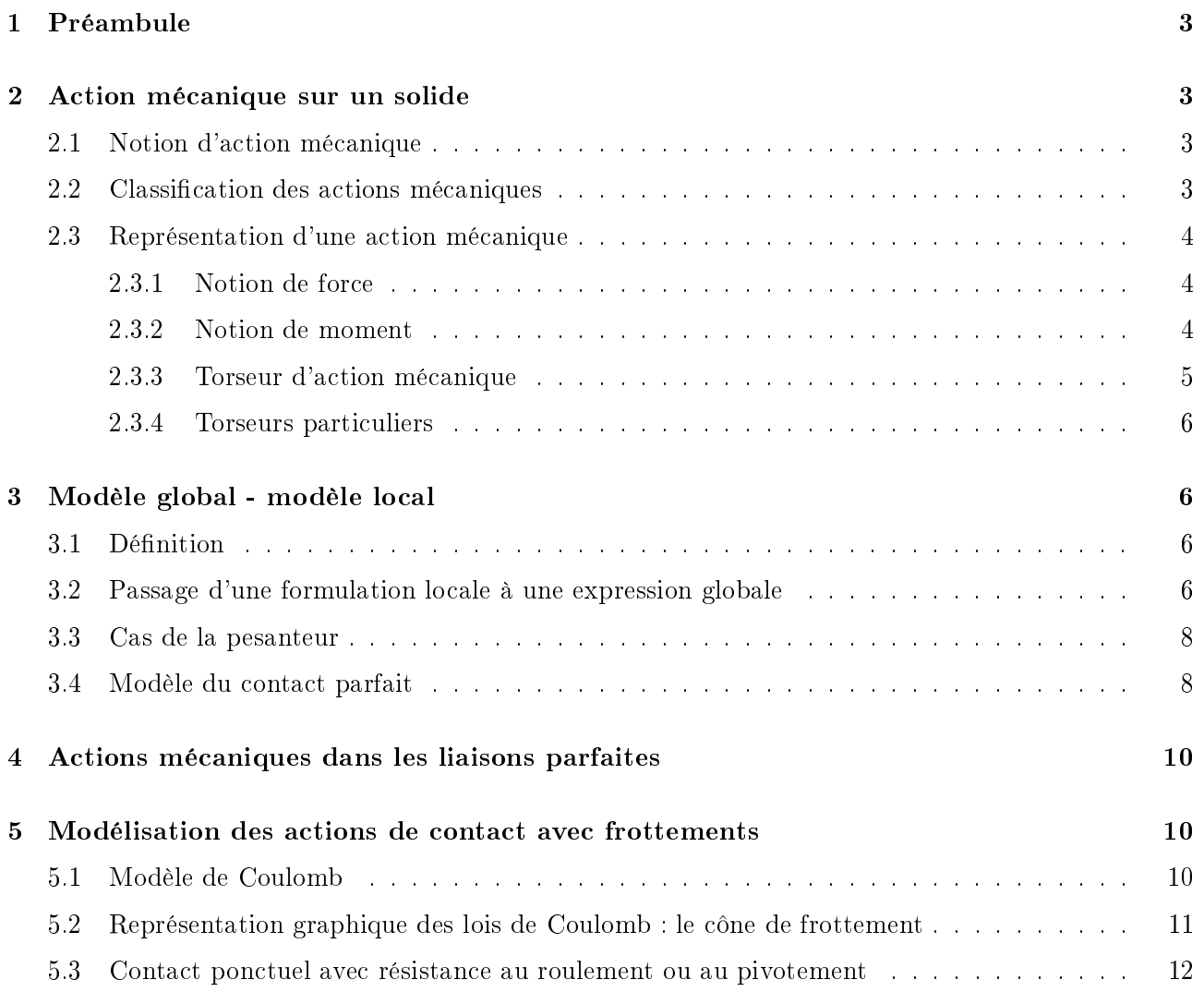

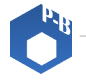

## <span id="page-2-0"></span>1 Préambule

L'objectif de ce chapitre est de montrer comment proposer un modèle d'action mécanique s'exerçant sur un solide.

## <span id="page-2-1"></span>2 Action mécanique sur un solide

#### <span id="page-2-2"></span>2.1 Notion d'action mécanique

#### **Définition** Action mécanique

Une action mécanique est un phénomène susceptible de provoquer ou modifier le mouvement d'un solide, ou de le déformer.

Il existe une grande diversité d'action mécanique : action du pied sur un ballon, action du stator sur le rotor pour une machine électrique, action de l'air sur les pales d'un hélicoptère...

#### <span id="page-2-3"></span>2.2 Classification des actions mécaniques

On classe les actions mécaniques selon la nature géométrique du domaine sur lequel elles s'appliquent (contact ou non, intérieurs ou extérieurs...). On distingue ainsi :

- les actions à distance exercées en chaque point d'un corps (pesanteur mis en évidence par le lâcher d'une balle, champ électromagnétique mis en évidence par l'action d'un aimant, champ électrostatique sur une particule...)
- les actions de contact entre diérents milieux :
	- $\circ$  contact surfacique (pression de l'eau sur un barrage, liaison rotule...)
	- $\circ$  contact linéique ou ponctuel si la zone de contact est petite (liaison sphère-plan, liaison cylindre-plan...)

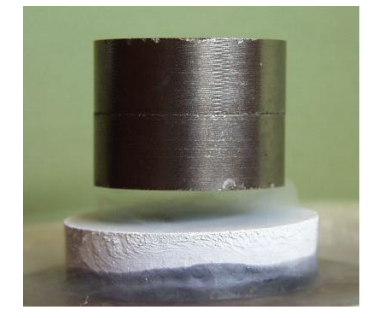

(a) Action à distance (b) Action ponctuelle (c) Action surfacique

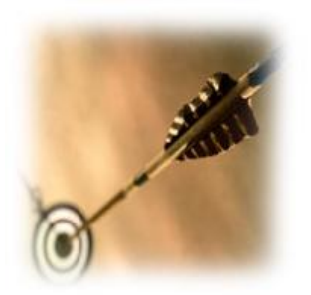

 $FIGURE 1 - Classification$  des actions mécaniques

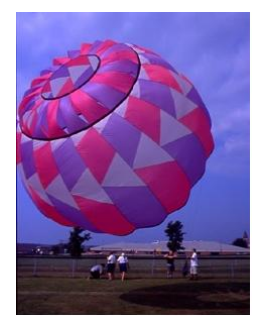

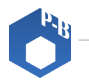

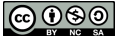

#### <span id="page-3-0"></span>2.3 Représentation d'une action mécanique

#### <span id="page-3-1"></span>2.3.1 Notion de force

Pour mettre en mouvement une porte, il est nécessaire d'appliquer une force caractérisée par :

- sa direction ;
- son sens ;
- son intensité.

Direction Sens Intensité

L'utilisation d'un vecteur  $\overrightarrow{F}$  pour modéliser une force semble donc adaptée. L'unité est le Newton (N). Une force caractérise donc la tendance d'une action mécanique à mettre localement en translation un solide.

#### <span id="page-3-2"></span>2.3.2 Notion de moment

Cette seule donnée d'une force n'est pas suffisante pour décrire une action mécanique. Pour une même force, les effets sont différents suivant les points d'application.

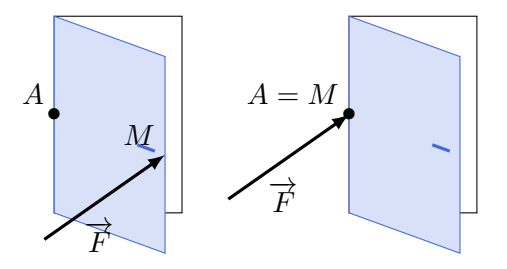

On introduit la notion de moment au point  $A$  de la force  $\overrightarrow{F}$  (appliquée localement en  $M)$  qui caractérise l'effet de la force en un point donné :  $\overrightarrow{M_{A,F}} = \overrightarrow{AM} \wedge \overrightarrow{F}$  (dont les composantes sont exprimées en N.m).

#### Remarque

Ø

Cette notion est indispensable car c'est parfois la seule manière de représenter simplement l'effet d'une action mécanique (exemple : action de la main sur une poignée de porte, action entre le stator et le rotor d'une machine électrique (machine à courant continu, asynchrone, synchrone...).

Un moment caractérise ainsi la tendance d'une action mécanique à mettre en rotation un solide autour d'un axe donné.

L'expression du moment en un point prend en compte la distance de la force au point d'application et permet de représenter l'effet de la force (rotation possible autour d'un axe et selon un sens donné)

L'exemple suivant illustre les caractéristiques du moment.

On modélise l'action mécanique de la main sur la clé par une force appliquée au point  $B$ , représentée par le vecteur  $\overline{F_{m\to c}}$ . C'est cette force qui permet de serrer la vis en la faisant « tourner » autour du point A.

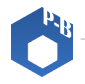

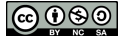

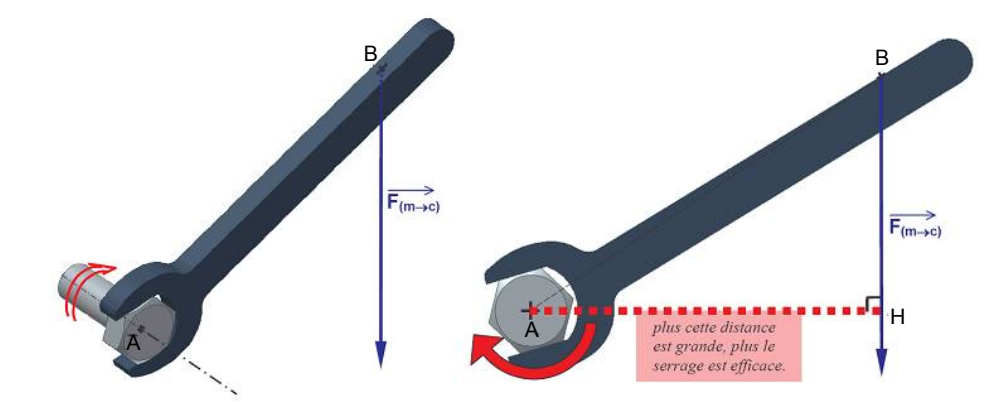

On dit que la force appliquée en B crée un moment au point A.

On constate que  $\overrightarrow{M_{A,m \to c}} = \overrightarrow{AB} \wedge \overrightarrow{F_{m \to c}} = \overrightarrow{AH} \wedge \overrightarrow{F_{m \to c}}$  où  $H$  est le projeté orthogonal de  $B$  sur le support de la force  $\overline{F_{m-}}$ 

#### Définition Bras de levier

La distance AH est appelée **bras de levier** : distance la plus courte du support de la force au point d'application.

Cette notion est utilisée en pratique pour calculer rapidement le moment d'une force sans passer par le produit vectoriel.

Par définition du produit vectoriel, le vecteur moment est orthogonal au plan contenant le vecteur force  $\overrightarrow{F}$  et le vecteur  $\overrightarrow{AB}$  avec A le point où le moment est calculé.

#### <span id="page-4-0"></span>2.3.3 Torseur d'action mécanique

#### Définition Action mécanique

Une action mécanique est donc représentée par :

- un vecteur  $\overrightarrow{F}$ ;
- un moment en  $A: \overrightarrow{M_{A,F}} = \overrightarrow{AM} \wedge \overrightarrow{F}$ .

Si on écrit l'effet de la force en  $B$ , on obtient :

$$
\overrightarrow{M_{B,\overrightarrow{F}}}=\overrightarrow{BM}\wedge\overrightarrow{F}=\left(\overrightarrow{BA}+\overrightarrow{AM}\right)\wedge\overrightarrow{F}=\overrightarrow{M_{A,\overrightarrow{F}}}+\overrightarrow{BA}\wedge\overrightarrow{F}
$$

On constate donc que le champ de moment est un champ antisymétrique, il est donc représentable par un torseur.

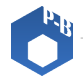

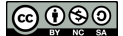

Définition Torseur des actions mécaniques

Ainsi toute action mécanique est caractérisée par un torseur :

$$
\{\mathcal{T}_{i\to j}\} = \left\{ \begin{array}{c} \overrightarrow{F_{i\to j}} \\ \overrightarrow{M_{A,i\to j}} \end{array} \right\} = \left\{ \begin{array}{cc} X_{ij} & L_{ij} \\ Y_{ij} & M_{ij} \\ Z_{ij} & N_{ij} \end{array} \right\}_b
$$

Le vecteur force  $\overrightarrow{F_{i\rightarrow j}}$  est appelé résultante de l'action mécanique de *i* sur *j*.

Pour exprimer l'action mécanique en un autre point, il suffit d'utiliser la relation de changement de point d'un torseur :

 $\overrightarrow{M_{B,i\rightarrow j}} = \overrightarrow{M_{A,i\rightarrow j}} + \overrightarrow{BA} \wedge \overrightarrow{F_{i\rightarrow j}}$ Définition Formule de changement de point

#### <span id="page-5-0"></span>2.3.4 Torseurs particuliers

Un torseur couple est de la forme  $\{\mathcal{T}_{i\rightarrow j}\}$  = M  $\int \overrightarrow{0}$  $\overrightarrow{C}$  $\lambda$ et s'écrit de la même manière en tout point. Cette action mécanique correspond à l'action qui aurait tendance à faire tourner un solide.

Un **torseur glisseur** est de la forme  $\{\mathcal{T}_{i\rightarrow j}\} =$ M  $\int \overrightarrow{F}$  $-\frac{1}{0}$  $\lambda$ au point d'application de la force. Cette action mécanique correspond à l'action qui aurait tendance à faire déplacer en translation un solide. La droite  $\left(M, \overrightarrow{F}\right)$  est l'axe du glisseur.

En général, par abus de langage, on appelle Force l'action mécanique correspondant à un glisseur.

## <span id="page-5-1"></span>3 Modèle global - modèle local

#### <span id="page-5-2"></span>3.1 Dénition

La matière (liquide, solide ou gazeuse) est constituée d'atomes. Cependant, à l'échelle où la matière est considérée comme liquide, solide ou gazeuse, les atomes sont suffisamment proches pour modéliser la matière comme une répartition continue.

Les actions mécaniques s'appliquent sur cette matière continue. Ces actions peuvent se modéliser mathématiquement sous la forme d'un champ de vecteurs  $\overrightarrow{f}(M)$  appelée densité d'effort qui peut être volumique, surfacique ou linéique selon le modèle employé.

#### <span id="page-5-3"></span>3.2 Passage d'une formulation locale à une expression globale

Lorsqu'une action volumique, surfacique ou linéique  $\overrightarrow{f}(M)$  connue s'exerce sur un solide  $\Sigma$ , la première étape de l'étude consiste à déterminer le torseur d'action mécanique équivalent pour le solide.

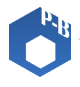

Chaque action élémentaire locale en chaque point  $M$  peut être considérée comme une action mécanique traduite par un torseur élémentaire :

$$
\Big\{d\mathcal{T}_{\overrightarrow{f}\rightarrow\Sigma}\Big\}=\int\limits_{M}\frac{\overrightarrow{dF_{\overrightarrow{f}\rightarrow\Sigma}}=\overrightarrow{f}(M)d\mu}{\overrightarrow{dM_{M,\overrightarrow{f}\rightarrow\Sigma}}}\Bigg\}
$$

avec  $d\mu$  une mesure de la zone au voisinage de M (FIGURE [2\)](#page-6-0).  $d\mu$  est un élément de volume  $dV$ , un élément de masse  $dm$ , un élément de surface  $dS$  ou un élément de longueur  $d\ell$ 

<span id="page-6-0"></span>Dans la plupart des cas, l'action locale est un champ de force donc  $\overrightarrow{dM_{M,\overrightarrow{f}\to\Sigma}}=\overrightarrow{0}$  . Cette hypothèse est conservée pour la suite de l'étude, mais l'expression peut s'appliquer lorsqu'un moment local existe comme par exemple pour le cas d'un aimant dans un champ magnétique.

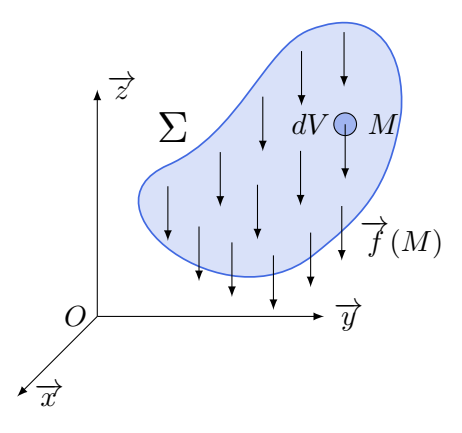

FIGURE 2 – Action mécanique volumique  $\overrightarrow{f}(M)$  s'exerçant sur un système matériel  $\Sigma$ 

Le torseur global des actions mécaniques est obtenu en faisant l'intégrale de l'ensemble des actions élémentaires en tout point du solide. Attention, il faut que les torseurs soient écrits au même point pour faire la somme !

On a donc :

$$
\{\mathcal{T}_{1\to 2}\} = \left\{\n\begin{array}{c}\n\overrightarrow{F_{1\to 2}} = \int_{\tau} \overrightarrow{dF_{1\to 2}} \\
\overrightarrow{M_{A,1\to 2}} = \int_{\tau} \overrightarrow{AM} \wedge \overrightarrow{dF_{1\to 2}}\n\end{array}\n\right\} = \left\{\n\begin{array}{c}\n\overrightarrow{F_{1\to 2}} = \int_{\tau} f(M) \overrightarrow{u}(M) d\tau \\
\overrightarrow{M_{A,1\to 2}} = \int_{\tau} \overrightarrow{AM} \wedge f(M) \overrightarrow{u}(M) d\tau\n\end{array}\n\right\}
$$

 $\tau$  peut être soit un volume, soit une surface ou une ligne de contact. On se retrouve alors à calculer soit une intégrale de volume, de surface ou d'une ligne.

#### Remarque

Le passage d'une action locale à une action globale est toujours possible. L'inverse nécessite des hypothèses sur le modèle local.

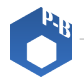

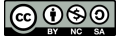

## Attention

Bien que représentant un même phénomène réel, les deux représentations locale ou globale ne sont pas équivalentes. Le passage du local au global par intégration s'accompagne d'une perte d'information sur la « répartition spatiale » de l'action mécanique. En mécanique des structures déformables, par exemple, le modèle devra être choisi avec prudence.

### <span id="page-7-0"></span>3.3 Cas de la pesanteur

Dans le cas d'un solide de volume V, placé dans un champ de pesanteur, on a pour le modèle local :  $\overrightarrow{dF}_{\text{pes}\rightarrow S}(M) = f(M)\overrightarrow{u}(M) dV$  où :

- $\overrightarrow{u}(M) = -\overrightarrow{z}$
- $f(M)$  est la densité volumique de force au voisinage du point M. Pour un matériau homogène,  $f(M) = \rho g = \text{cste}$  où  $\rho$  est la masse volumique du solide.

On peut donc maintenant calculer le torseur des actions de pesanteur sur le solide :

$$
\{\mathcal{T}_{\text{pes}\to S}\} = \left\{\n\begin{array}{c}\n\overrightarrow{F_{\text{pes}\to S}} = \int_{V} -\rho g \, \overrightarrow{z} \, dV \\
\overrightarrow{M_{A,\text{pes}\to S}} = \int_{V} \overrightarrow{AM} \wedge -\rho g \, \overrightarrow{z} \, dV\n\end{array}\n\right\}
$$

Dans le cas particulier où les éléments de réduction du torseur sont écrits au centre de gravité G, on a  $\overrightarrow{M_{G,\text{pes}\rightarrow S}} = \overrightarrow{0} \text{ car}$ V  $\overrightarrow{GM}$   $dV = \overrightarrow{0}$  par définition du centre de gravité dans le cas d'une masse volumique constante. Ainsi :

Le torseur de la pesanteur est un torseur glisseur : Définition Torseur de la pesanteur sur un solide S

$$
\{\mathcal{T}_{\mathrm{pes}\to S}\} = \left\{\begin{array}{c}\overrightarrow{F_{\mathrm{pes}\to S}} \\ \overrightarrow{0}\end{array}\right\}
$$

On définira toujours cette action mécanique de pesanteur en  $G$  pour simplifier les calculs.

#### <span id="page-7-1"></span>3.4 Modèle du contact parfait

#### Définition

Dans le cas d'un contact parfait, c'est-à-dire sans frottement, l'action mécanique élémentaire est portée par la normale à la surface de contact élémentaire.

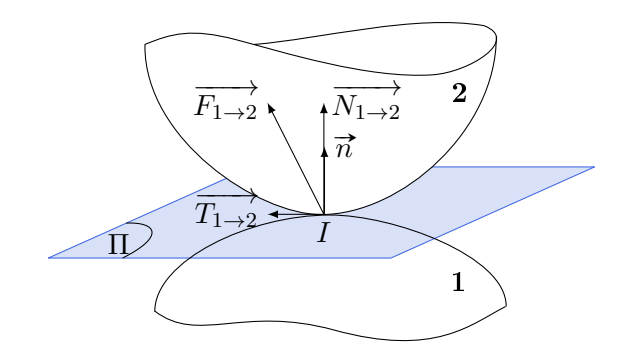

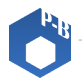

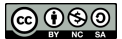

Le vecteur  $\vec{u}(P) = \vec{n}$  est la normale au point de contact considéré (si on considère l'action du solide 1 sur 2, la normale est celle qui va de 1 vers 2).

L'expression de la densité d'effort est dans le cas général inconnue mais la connaissance seule de la géométrie du contact peut permettre de remonter à la forme du torseur des actions transmissibles.

#### Définition

La densité d'effort est en revanche souvent connue dans le cas d'un contact d'un fluide sur un solide, on la nomme pression.

Cette pression est déterminée par les lois de la mécanique des fluides (voir cours de physique).

#### Exemple 1: Action dans un vérin

Dans un vérin, la pression est considérée comme constante en première approximation :  $f(P) = p$  et  $\overrightarrow{n} = \overrightarrow{x}$ ; on note le rayon du piston R. On montre que :  $\overrightarrow{F_{\text{fluide}\to\text{tige}}}=pS.\overrightarrow{x}=p\pi R^2.\overrightarrow{x}$ 

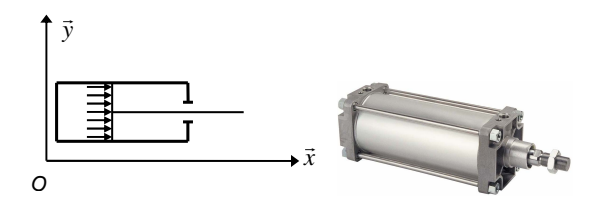

#### Exemple 2: Action de l'eau sur un barrage

Dans un barrage électrique, la pression de l'eau sur le barrage dépend linéairement de la hauteur du fluide  $\overrightarrow{z}$ 

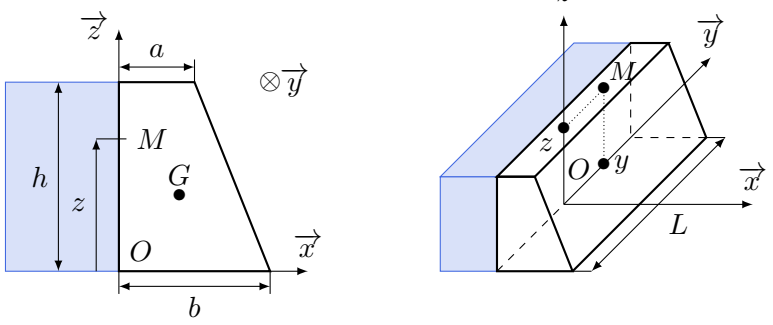

 $f(M)=p(z)=p_{\rm atm}+\rho g(h-z)\,;\,\overrightarrow{n}=\overrightarrow{x}\,;$  on note la largeur du barrage  $L=130\,{\rm m},$  la hauteur du barrage  $h = 20\,\text{m}$  et la masse volumique de l'eau  $\rho = 1000\,\text{kg}.\text{m}^{-3}$ ; le point  $O$  est situé au milieu du barrage suivant l'axe  $\vec{v}$ .

On montre que : 
$$
\{\mathcal{T}_{\text{eau}\rightarrow \text{barrage}}\} = \left\{\begin{array}{l} Lh\left(p_{\text{atm}} + \rho g \frac{h}{2}\right) \cdot \overrightarrow{x} \\ L\frac{h^2}{6} (3p_{\text{atm}} + \rho gh) \cdot \overrightarrow{y} \end{array}\right\}
$$
  
L'axe central est en *A* tel que  $\overrightarrow{OA} = c.\overrightarrow{z}$  avec :  $c = \frac{h}{3} \times \frac{3p_{\text{atm}} + \rho gh}{2p_{\text{atm}} + \rho gh}$   
On a :  $\{\mathcal{T}_{\text{eau}\rightarrow \text{barrage}}\} = \left\{\begin{array}{l} Lh\left(p_{\text{atm}} + \rho g \frac{h}{2}\right) \cdot \overrightarrow{x} \\ \overrightarrow{0} \end{array}\right\}$ 

s2i.pinault-bigeard.com Lycée Jean Zay - Thiers Page 9 / [12](#page-11-0)

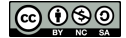

## <span id="page-9-0"></span>4 Actions mécaniques dans les liaisons parfaites

On suppose que toutes les liaisons sont parfaites :

- les pièces mécaniques sont des solides indéformables ;
- les surfaces sont géométriquement parfaites ;
- les jeux sont nuls ;
- le contact est sans frottement ni adhérence.

## Propriété

Si on compare le torseur d'action transmissible d'une liaison parfaite avec son torseur cinématique, on constate que :

$$
\overrightarrow{R\{\tau_{1\rightarrow 2}\}}\cdot\overrightarrow{M_A\{\nu_{2/1}\}}+\overrightarrow{M_A\{\tau_{1\rightarrow 2}\}}\cdot\overrightarrow{R\{\nu_{2/1}\}}=0\quad\Leftrightarrow\quad\overrightarrow{F_{1\rightarrow 2}}\cdot\overrightarrow{V_{A\in 2/1}}+\overrightarrow{M_{A,1\rightarrow 2}}\cdot\overrightarrow{\Omega_{2/1}}=0
$$

Cette équation traduit le fait que la puissance mutuelle des actions mécaniques de contact dans une liaison parfaite est nulle.

## <span id="page-9-1"></span>5 Modélisation des actions de contact avec frottements

### <span id="page-9-2"></span>5.1 Modèle de Coulomb

Le modèle de Coulomb est basé sur des observations empiriques.

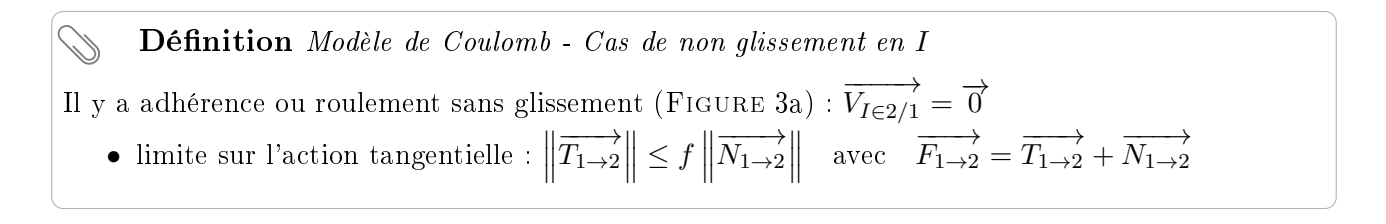

Glissement en *I* (FIGURE [3b\)](#page-10-1) :  $\overrightarrow{V_{I\in 2/1}} \neq \overrightarrow{0}$ • action tangentielle :  $\left\|\overrightarrow{T_{1\rightarrow 2}}\right\| = f \left\|\overrightarrow{N_{1\rightarrow 2}}\right\|$ <br>• sens de l'action tangentielle :  $\overrightarrow{T_{1\rightarrow 2}}$  de même direction et de sens opposé à  $\overrightarrow{V_{I\in 2/1}}$ . Définition Modèle de Coulomb - Cas du glissement en I

Le coefficient de frottement  $f$  (sans unité) est obtenu expérimentalement. Il dépend des matériaux en contact, de la qualité des surfaces et de la nature du contact.

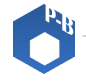

#### <span id="page-10-0"></span>5.2 Représentation graphique des lois de Coulomb : le cône de frottement

Les conditions de frottement peuvent se représenter graphiquement sous la forme d'une action tangentielle maximale proportionnelle à l'action normale, c'est-à-dire sous la forme d'une inclinaison maximale de la force transmise au contact par rapport à la normale. L'angle d'inclinaison maximal  $\varphi$ est tel que  $f = \tan \varphi$ .

<span id="page-10-1"></span>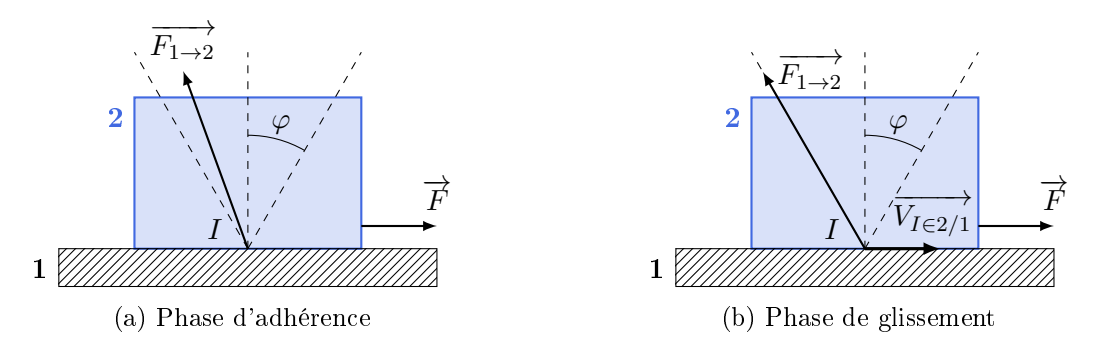

FIGURE 3 – Représentation graphique (plane) du cône de frottement.

En phase d'adhérence (figure [3a\)](#page-10-1), la condition de Coulomb impose que l'action  $\overrightarrow{F_{1\rightarrow 2}}$  soit « dans le cône de frottement » ou, à la limite du glissement, « sur le cône ».

En phase de glissement (figure [3b\)](#page-10-1), <u>la co</u>ndition de Coulomb impose que l'action  $\overrightarrow{F_{1\rightarrow 2}}$  soit « sur le cône » et la composante tangentielle  $\overrightarrow{T_{1\rightarrow 2}}$  opposée à la vitesse de glissement.

Le modèle de Coulomb interdit à l'action  $\overrightarrow{F_{1\rightarrow 2}}$  d'être hors du cône.

<span id="page-10-2"></span>Ces représentations planes sont à interpréter en trois dimensions. Le secteur angulaire est alors effectivement un cône, de demi-angle au sommet  $\varphi$  (figure [4\)](#page-10-2).

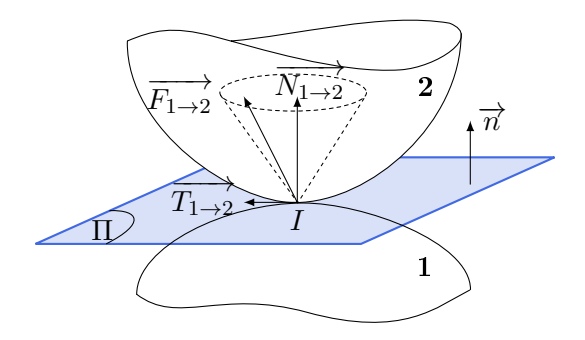

Figure 4 Représentation 3D du cône de frottement.

#### J Remarque Frottement statique et frottement cinétique

Deux coefficients différents, selon qu'il y a adhérence (frottement statique) ou glissement (frottement cinétique), sont parfois utilisés. Il s'agit du coefficient d'adhérence f<sub>s</sub> et du coefficient de frottement  $f_c$ .

Les 2 valeurs peuvent être très proches ou aller du simple au double, selon les couples de matériaux considérés. En revanche, on a toujours  $f_s \geq f_c$ .

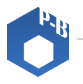

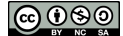

<span id="page-11-0"></span>Dans le cadre du modèle de Coulomb, la composante tangentielle n'est en aucun cas proportionnelle à la surface de contact. Les lois de Coulomb représentent le modèle le plus simple permettant de tenir compte du phénomène de frottement. Il est bien évident que la réalité est plus complexe. Ce coefficient dépend souvent de beaucoup d'autres paramètres tels que la température, la rugosité des surfaces, la vitesse de glissement, etc.

Il est intéressant de connaître quelques valeurs usuelles de coefficient de frottement pour des contacts classiques en mécanique.

| Matériaux en contact              |       |
|-----------------------------------|-------|
| $Acier/acier$ (sec)               | 0,2   |
| Acier/bronze ou laiton (sec)      | 0,2   |
| Acier/bronze ou laiton (lubrifié) | 0,08  |
| Acier/téflon                      | 0,05  |
| Lubrification hydrodynamique      | 0,005 |
| Pneu/bitume sec                   | 0,8   |
| Pneu/bitume humide                | 0,6   |

TABLE 1 – Quelques valeurs de coefficients de frottement

#### <span id="page-11-1"></span>5.3 Contact ponctuel avec résistance au roulement ou au pivotement

Soient  $\overrightarrow{\Omega_{2/1}} \neq \overrightarrow{0}$  et  $\overrightarrow{M_{NI,1\rightarrow2}} + \overrightarrow{M_{TI,1\rightarrow2}}$  le moment transmis.

On note  $\overrightarrow{\Omega_{2/1}} = \omega_P \overrightarrow{n} + \overrightarrow{\Omega_R}$  où  $\omega_P$  est la composante de *pivotement* et  $\overrightarrow{\Omega_R}$  la composante de roulement  $\overrightarrow{(\Omega_R \in \Pi)}$ .

Par extension des lois de Coulomb sur le frottement, les résistances au pivotement ou au roulement peuvent se modéliser sous la forme :

- Si  $\omega_P = 0$ ,  $|M_{N,1\rightarrow 2}| \leq \delta N_{1\rightarrow 2}$ .
- Si  $\omega_P \neq 0$ ,  $|M_{N,1\to 2}| = \delta N_{1\to 2}$  et  $M_{N,1\to 2}$  de signe opposé à  $\omega_P$ .
- Si  $\overrightarrow{\Omega}_R = \overrightarrow{0}$ ,  $\|\overrightarrow{M}_{T,1\rightarrow 2}\| \leq \mu N_{1\rightarrow 2}$ .
- Si  $\overrightarrow{\Omega}_R \neq \overrightarrow{0}$ ,  $\|\overrightarrow{M}_{T,1\rightarrow2}\| = \mu N_{1\rightarrow2}$  et  $\overrightarrow{M}_{T,1\rightarrow2}$  de signe opposé à  $\overrightarrow{\Omega}_R$  et de même direction.

Les coefficients de résistances au pivotement  $\delta$  et au roulement  $\mu$  sont exprimés en m et sont obtenus expérimentalement.

| Matériaux en contact                  | $\lambda$   |
|---------------------------------------|-------------|
| Acier sur acier (trains)              | $10^{-5}$ m |
| Pneu sur bitume (camions) $10^{-2}$ m |             |

TABLE 2 – Quelques valeurs de coefficients de résistance au roulement

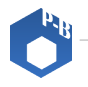

|രി (1) (9) (0